## SAP ABAP table T582B {Infotypes That Are Created Automatically}

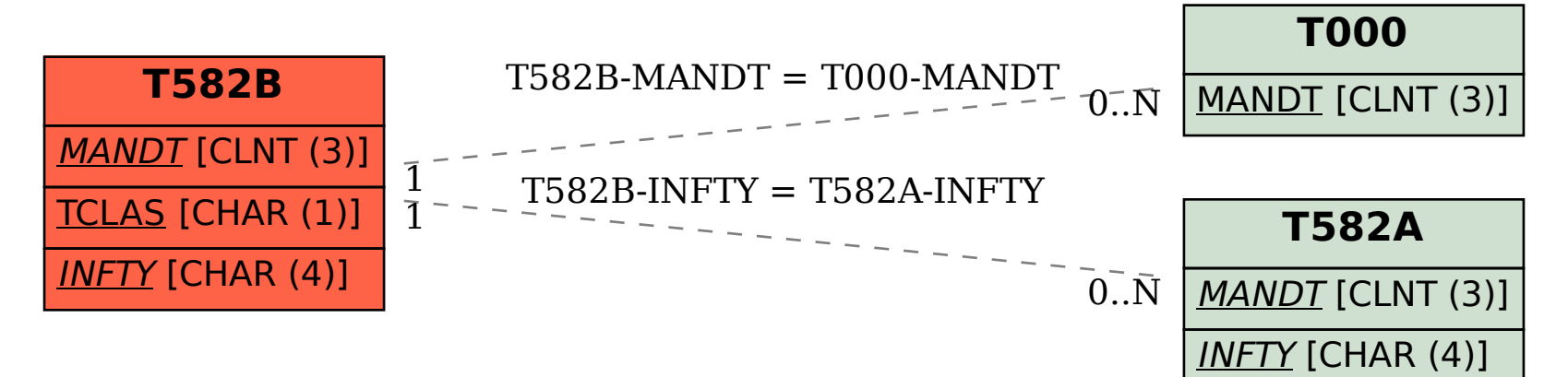